# **Présentation du module 4 Servomoteurs**

# **Pilotage 4 Servomoteurs**

Permet de piloter jusqu'à 4 servomoteurs.

Alimentation des servomoteurs au travers de l'interface AutoProgX2 ou avec une 2ème alimentation 6 V dédiée.

Servomoteurs à commander à part, source d'alimentation externe non fournie.

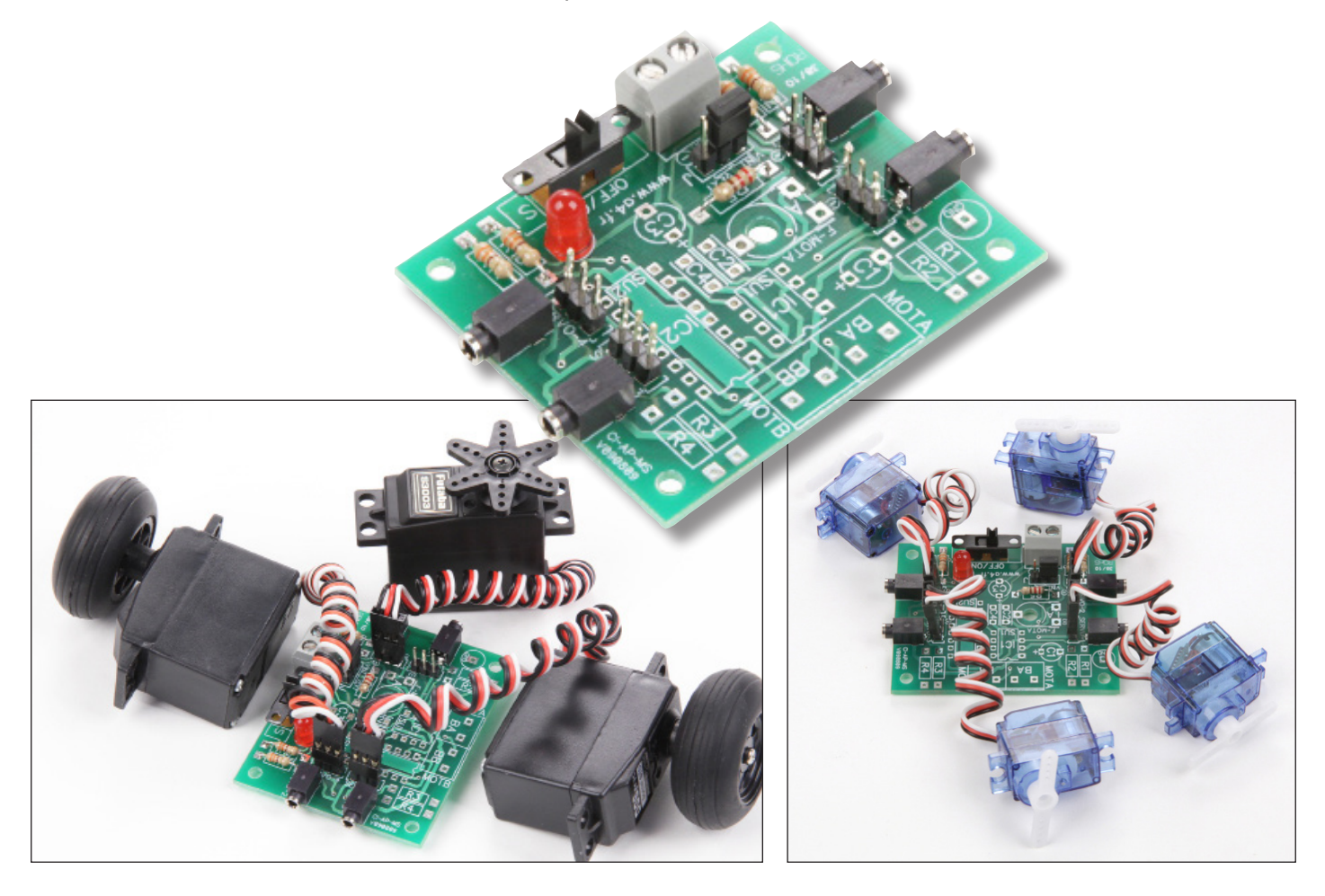

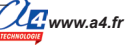

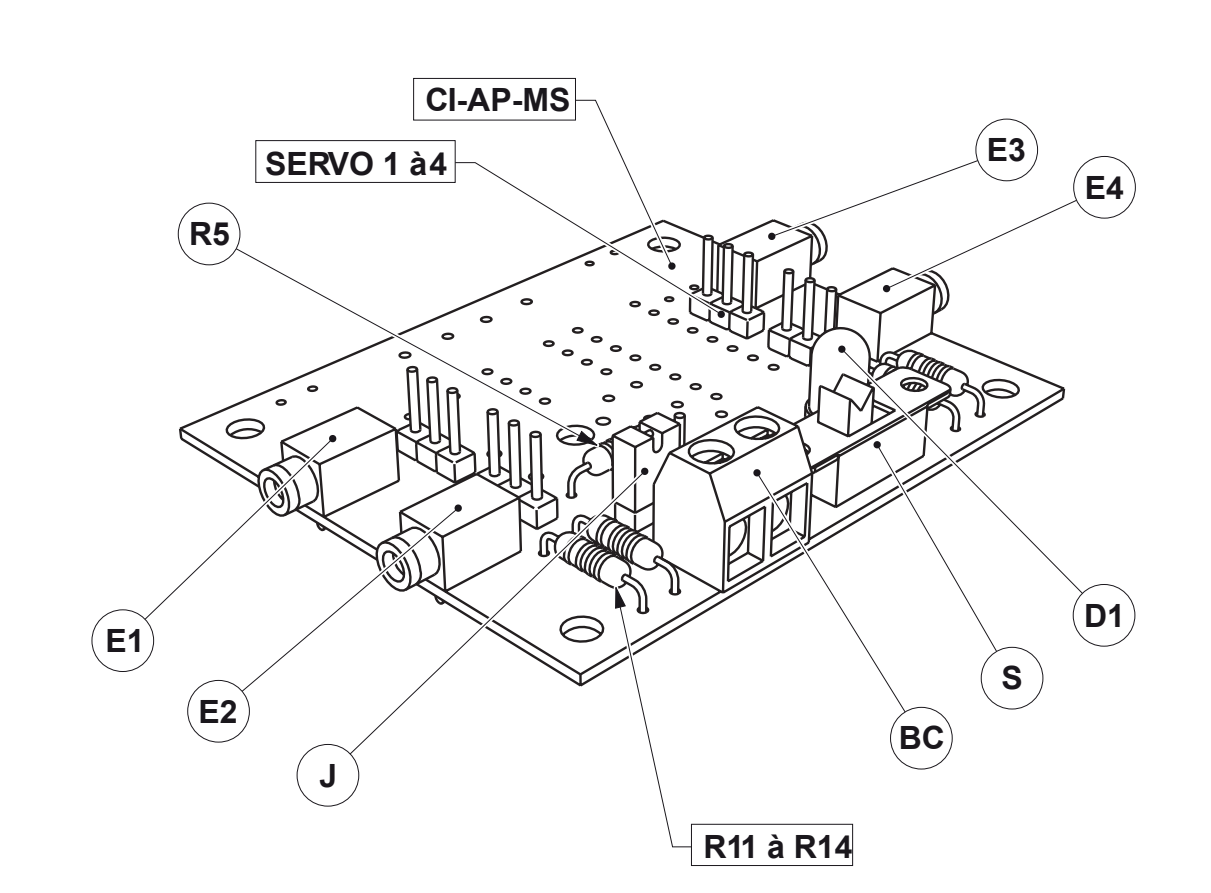

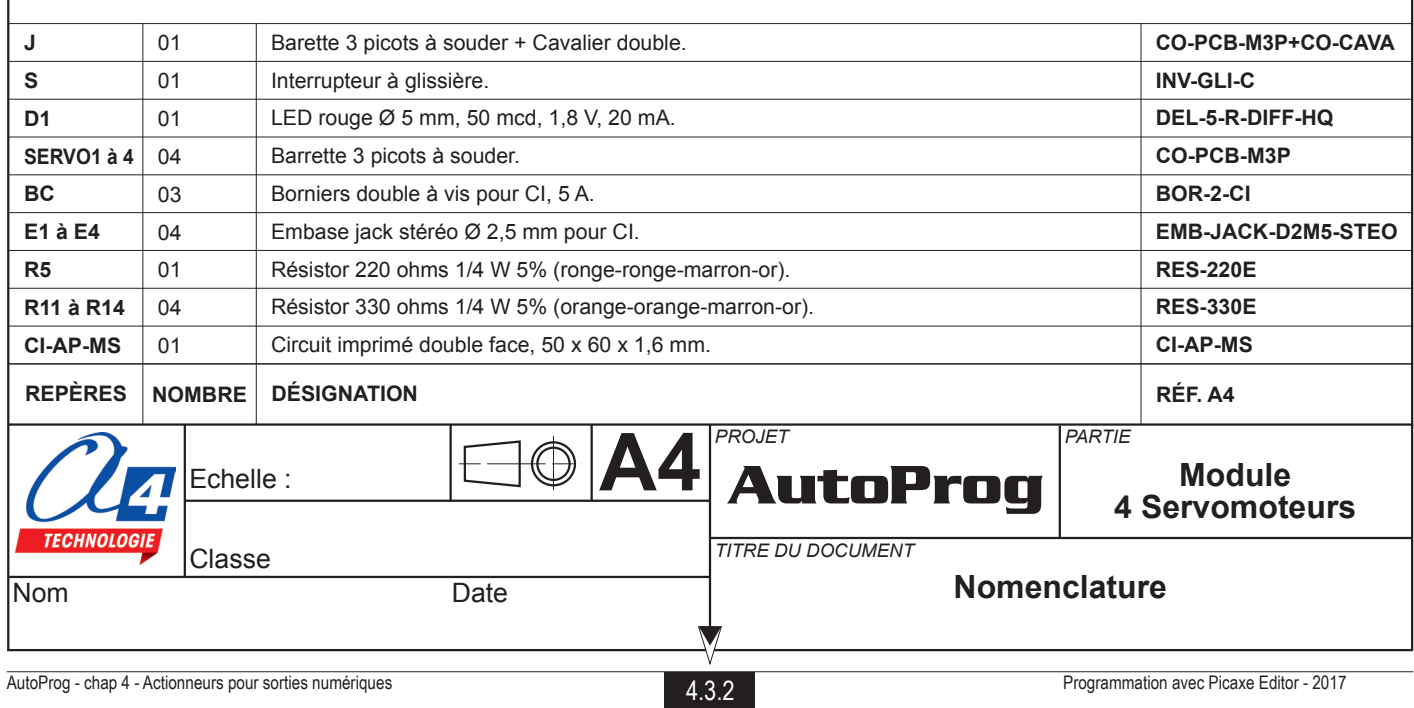

## **Implantation des composants réf. K-AP-MSERV**

#### **Implantation des composants**  $\circ$  $\circ$  $\circ$ ี MOTB  $\circ$  $\circ$  $\circ$  $^{\circ}$  $\bigcirc$  $\bigcirc$ BB  $\mathsf{\Xi}$ BA R4 R2 R3 CI-AP-MS V090809 **Sélection du mode d'alimentation**  $\overline{\phantom{1}}$ TP1  $\circ$ **Position VINT : alimentation** d <u>ర్</u> ర GND +  $\circ$  $\circ$ IC1 IC2 **par boîtier AutoProg. SER**  $\begin{bmatrix} 0 \\ F-MOTA \end{bmatrix}$  $\mathbb I$  $SU1$  o  $\sim$   $SU2$ **Position VEXT : alimentation** SERVO-3 **externe.**  $000$  $\overline{a}$  $\overline{5}$  $\overline{\circ}$ MOTB-1 MOTA-1  $\bigcirc$  $\epsilon$ S<br>Sepa A SERVO-4  $\mathbb I$ **anno** C3 **VINT** <u>VE</u>XT 饋 ₿ MOTA-2  $\frac{1}{2}$ MOTB-2  $vw$  a4 $fn$ OFF +- VEXT  $\bigcirc$ lo.  $\Box$  $\overline{\circ}$ ӫ  $\overline{\Theta}$  $\bigcap$ **Echelle : 1**

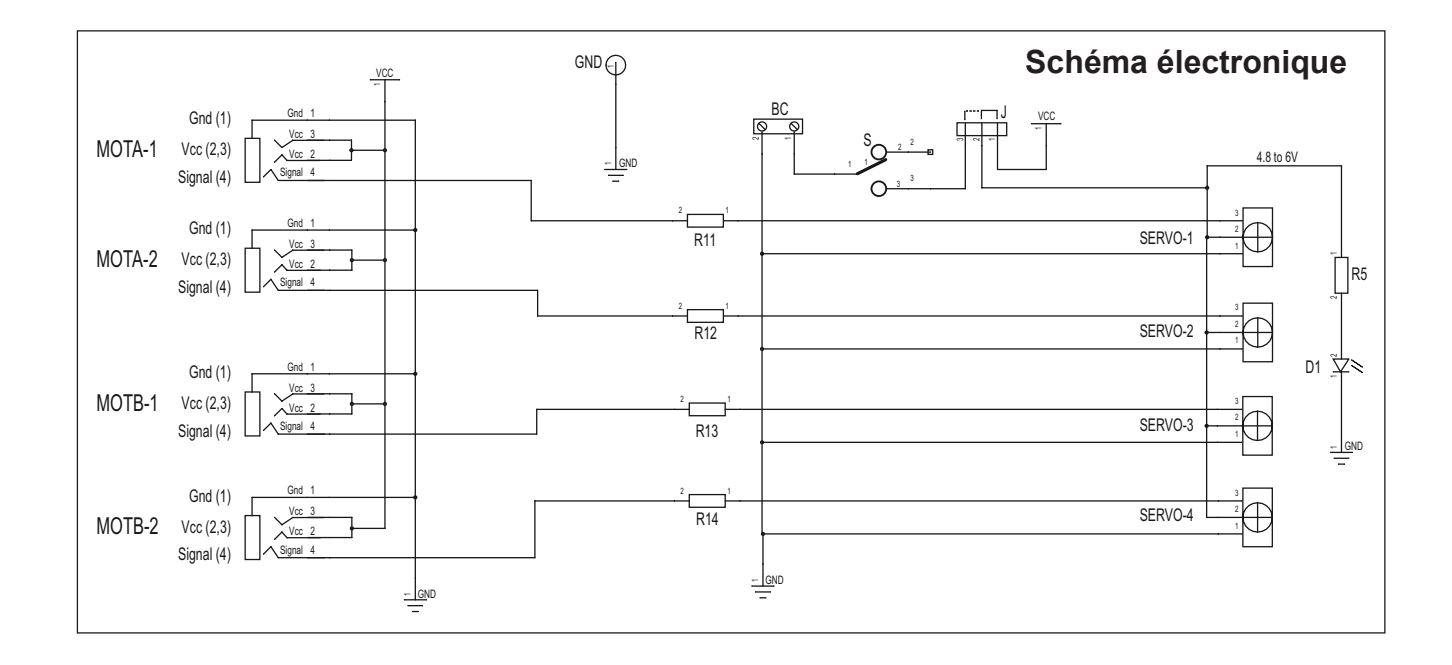

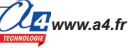

## **Nomenclature du kit réf. K-AP-MSERV-KIT**

Le module 4 servomoteurs est commercialisé en 2 versions.

- prêt à l'emploi, composants soudés ;
- en kit, composants à implanter et braser.

Le kit comprend toutes les pièces et composants électroniques permettant de réaliser le module 4 servomoteurs.

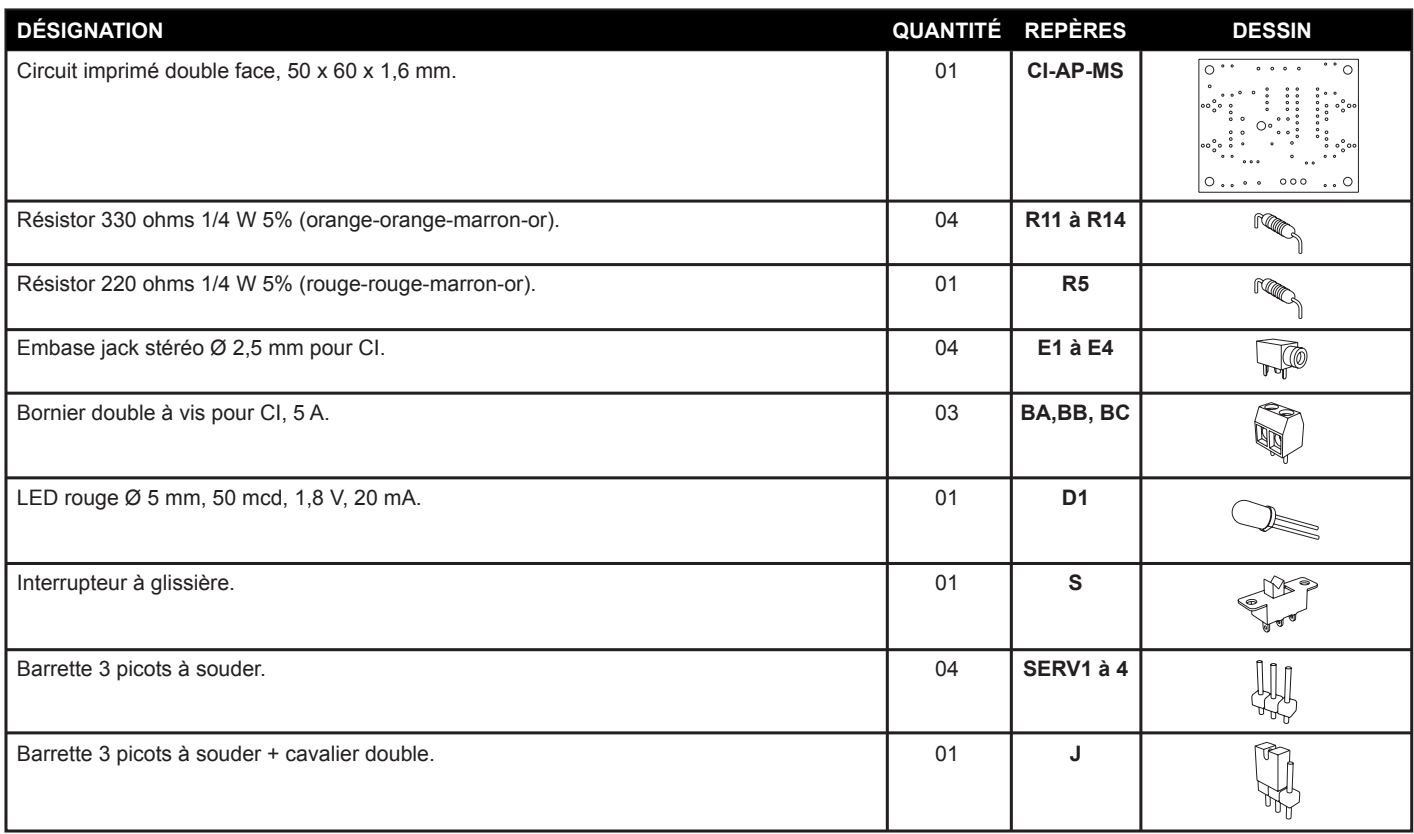

### **Test du module**

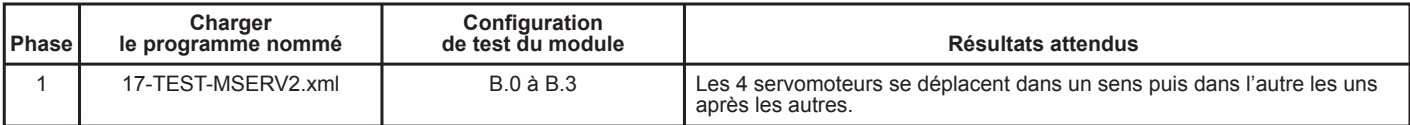

# **Applications du module 4 Servomoteurs 1/2**

## **Pour le principe de pilotage d'un servomoteur (voir page 4.2.4).**

## **Principe de pilotage du servomoteur à rotation continue**

Dans le diagramme de programmation de Logicator, le servomoteur est piloté par la case d'instruction "Moteurs Servo" dans laquelle le sens et la vitesse de rotation sont définis par un nombre entre 0 et 255.

Cependant, la plage utile d'utilisation doit être comprise entre 55 et 225.

En desous de ces valeurs (0 à 54) et au-delà de ces valeurs (226 à 255), on obtient un fonctionnement aléatoire et même le risque de déterioration du servomoteur.

Exemple ci-contre d'un diagramme de programmation de deux servomoteurs "MD" et "MG". "MG" reçoit l'instruction 104 et "MD", l'instruction 225.

#### **Ci-dessous, le tableau de correspondance du nombre à paramétrer dans la case "servo" selon le comportement attendu du servomoteur.**

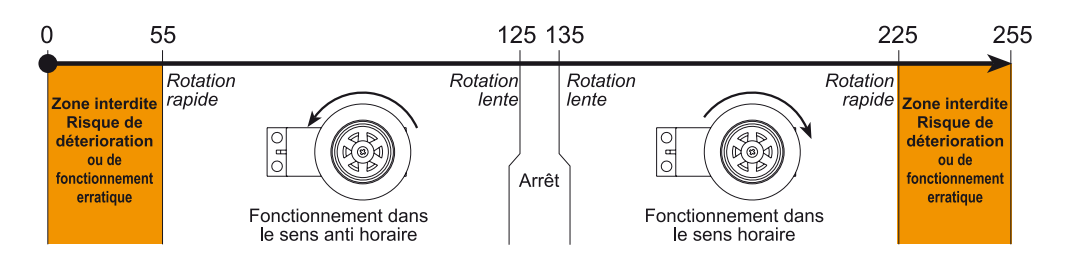

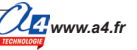

# **Applications du module 4 Servomoteurs 2/2**

Controle 4

servomoteurs

#### **Matériel nécessaire**

1 module 4 servomoteurs et 4 cordons de liaison.

#### **Connexion du module**

Connecter le module 4 servomoteurs sur **B.0**, **B.1**, **B.2** et **B.3**.

Début

#### **Programme :03-MSER**

**Objectif** : commander 4 servomoteurs. **Description :** chaque servomoteur se déplace l'un après l'autre dans un sens puis dans l'autre.

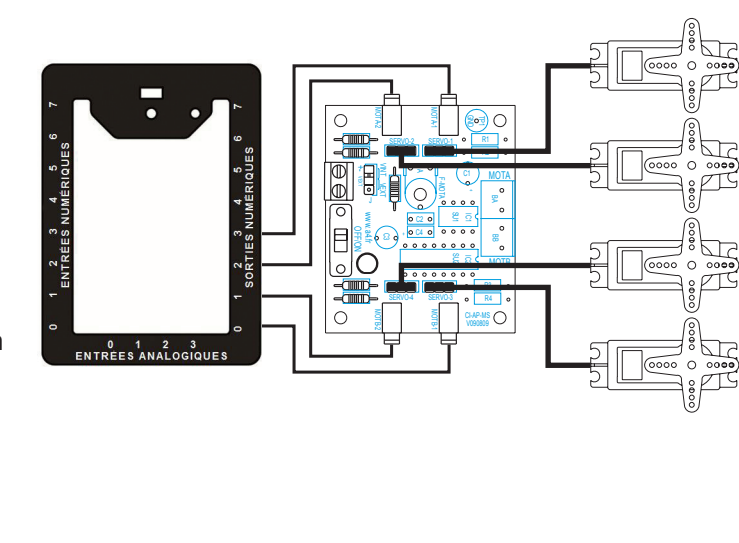

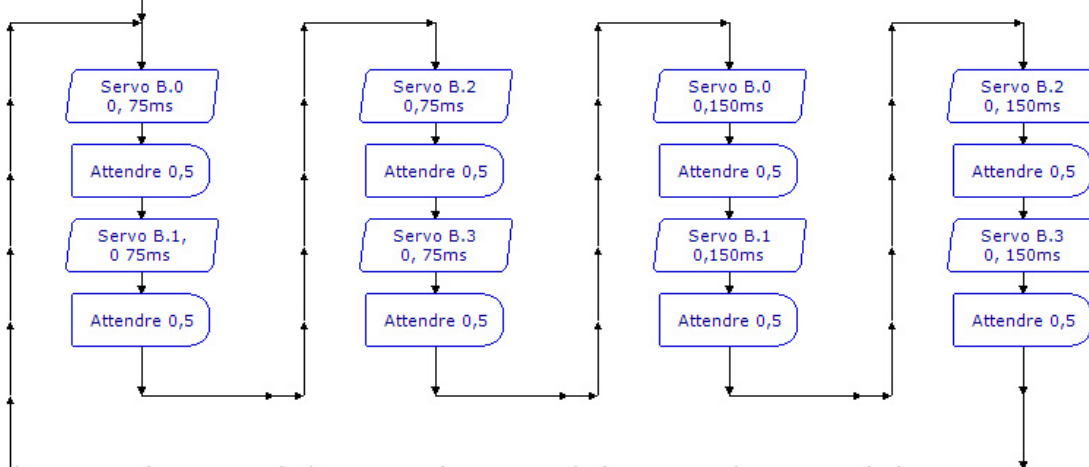

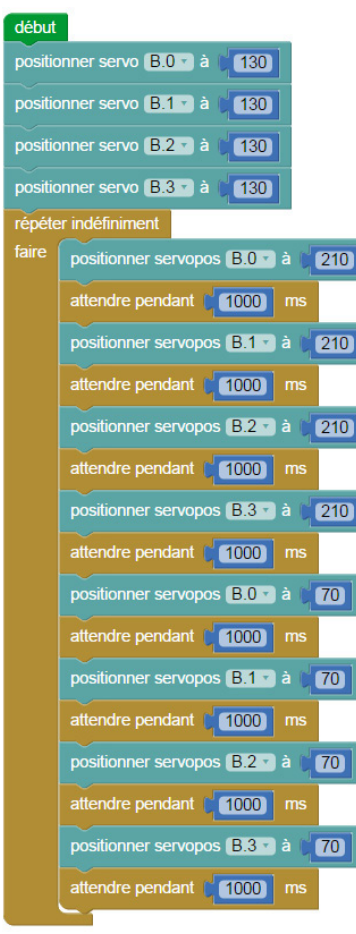